## 調査の進行に伴う分散の増加

正路 徹也

## Increase of Variance with Progressing Survey Tetsuya Shoji\*

\* 東京大学 The University of Tokyo, Tokyo 113-8639, Japan. E-mail: t-t\_shoji@jcom.home.ne.jp

キーワード:地球科学,調査,情報,評価,分散 Key words: Geoscience, Survey, Information, Evaluation, Variance

地球科学的調査の進行に伴い対象地域を構成する地質体 の分布およびそれらの接触状態に関する地球情報が増加す る.したがって,対象地域を構成する各セルにおける各地 質体の存在度の推定値の精度が向上して,エントロピーあ るいは分散の値が小さくなる.この調査の進行に伴うエン トロピーあるいは分散が減少する様子を,正路(2018)は次の 単純な数値モデルで示した.調査は直線上で行われ,段階 1 では全範囲の中点の地質体を同定する. 段階 2 では、全体 を 3 つのセルに分け,各セルの中点の地質体を同定する(こ のうち中間のセルの中点は、段階1で調査済み).段階3で は各セルをさらに 3 つのセルに分け,各セルの中点の地質 体を同定する. 以下、この操作を繰り返し、段階 6 でセル の大きさが目的の分解能に達し調査は終了する.条件を変 えたいくつかのシミュレイションのうち,地質体の種類数 が 2 (他は 4)で、存在割合が準二値(他は完全二値)で与えら れ,存在割合の比が 50:50 (他は 20:80,10:90,5:95.2:98)の 場合について,調査段階をパラメーターとして存在割合の 累積頻度を第 1 図に示す(5 本の点列のうち,構成点数が少 ない方から段階 2,3,4,5,6).一見して明らかなように, 調査の進行とともに分散が増加している. 実際, 分散の値

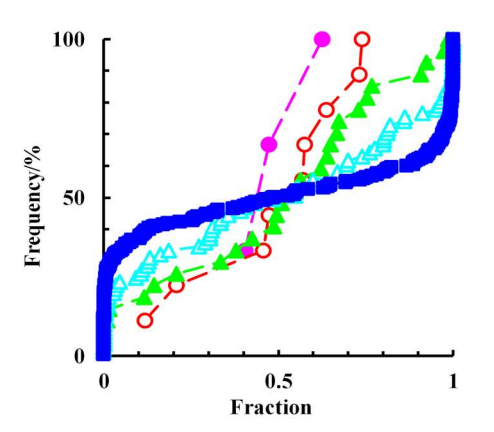

第1図. 地質体の種類数が 2 で. 存在割 合が準二値で与えられ,存在割合の比 が 50:50 の場合における存在割合の累 積頻度.各点列は調査段階に対応し,構 成点数が少ない方から段階 2,3,4,5, 6.分散の値は,この順序で 0.013, 0.047,0.096,0.149,0.196.

は,この順序で 0.013,0.047,0.096,0.149,0.196 と増加し ている.これは正路(2018)の結論と逆である.その理由は, 以下に詳述するように分散の定義の違いによる.

正路(2018)では, 1 つのセルi (総数N)に注目し, そこにお ける地質体j (種類数m)の存在割合が $p_{ij}$ の場合, 当該セルの 分散 $V_{i_{\text{Indv}}}$  は $(m-1)$ 次元空間の正単体 A<sub>1</sub>A<sub>2</sub>…A<sub>m</sub> の頂点A<sub>i</sub> に重み $p_{ij}$ があり $p_{ij}$  ( $j = 1, \cdots, m$ )で与えられる単体内の1点 P<sub>i</sub>の周りの2次モーメントとして次式で定義する.

$$
V_{lIndv} = \sum_{j=1}^{m} p_{ij} \left\{ \sum_{j=1}^{m} p_{ij} \right\}^{2} + \sum_{j=1}^{m-1} p_{ij} \sum_{j=1+1}^{m} p_{ij}
$$

$$
- p_{ji} \sum_{j=1}^{m} p_{ij} \right\}
$$

$$
= \sum_{j=1}^{m-1} p_{ij} \sum_{j=1+1}^{m} p_{ij}
$$
(1)

ここで、添え字の Indv = Individual は個別のセルに注目して いることを意味し, {}内は点P<sub>i</sub>と頂点A<sub>i</sub>の距離の二乗である. これより全体の分散VIndvは次式で与えられる.

$$
V_{\text{Indv}} = \sum_{i=1}^{N} V_{i\text{Indv}} / N
$$

ୀଵ なお,式(1)で与えられる分散は,セルのデータのみを使っ て計算されているので,以後個別分散(individual variance)と 呼ぶ.

 $\Box$ 元系 $(m = 2)$ の場合, 地質体  $1 \& 2$ の存在割合をそれぞ  $\hbar p_{1i} \& p_{2i}$   $(p_{1i}+p_{2i}=1)$ とすると, 点 $P_i$ と頂点 $A_1$ との距離は  $p_{i2}$ , 頂点A<sub>2</sub>との距離は $p_{i1}$ であるから, 式(1)は次式(2)のよ うに表される.

$$
V_{iIndv} = p_{1i}p_{2i}^{2} + p_{2i}p_{1i}^{2} = p_{1i}p_{2i}(p_{2i} + p_{1i})
$$
  
=  $p_{1i}p_{2i} = p_{i1}(1 - p_{i1})$  (2)

第1図に示されている累積頻度の分散 $V_{\text{Bulk}}$  (添え字 Bulk の意味は後述)は、セル $i$ の存在割合を $p_i$ (二元系なので地質 体の種類を示す添え字は省略)として、次式(3)で与えられる.

$$
V_{\text{Bulk}} = \sum_{i=1}^{N} (p_i - \bar{p})^2 / N
$$
  
= 
$$
\sum_{i=1}^{N} \left( p_i - \sum_{i=1}^{N} p_i / N \right)^2 / N
$$
 (3)

ここで, pは全データ(bulk data)の平均である. 式(2)に相当 するセルiのバルク分散ViBulkは次式(4)で与えられる.

$$
V_{i\text{Bulk}} = (p_i - \bar{p})^2
$$

 $(4)$ 

式(4)には、pというセルi以外のセルの値を必要とする全体 の平均が入っている.すなわち,1 つのセルのバルク分散を 求めるとき,個別分散とは違い,当該セルのみの値では不 十分で,他のセルの値も必要とする.これがバルク(bulk)の 意味である.

第 2 図の左右にそれぞれ調査の進行に伴う個別分散とバ ルク分散の変化を示す. 両図を比較すると, 1) 個別分散は 段階 0 に値があるが、バルク分散にはない、2) バルク分散 は個別分散の上下を反転したパターンを示す. 段階 0 にお ける個別分散が定義できるのは,対象地域全体の地質体の 存在割合が最終段階における存在割合の平均に等しいと推 定し,その値に相当する重みが地質体を表す両端に掛かっ ているとするためである.バルク分散は個別分散の上下を 反転したパターンについては後述する.

第1図の累積頻度図を微分すると、微分型頻度図が得ら れる.上記の分散の説明はこの微分型頻度図に基づいてい る.三元系では,累積する方向によって得られる累積頻度 図が変る.しかし,微分型頻度図を考えれば,分散の計算は 可能である. 例えば、m元系の場合、セルiの地質体の存在 割合を $(m-1)$ 次元の正単体内の1点P<sub>i</sub>として表し、その点 と平均の存在割合を表す点 $P_M$ との距離 $\overline{P_tP_M}$ の二乗を $l_t^2$ とす れば,それが次式のようにバルク分散となる.

 $V_{i\text{Bulk}} = l_i^2$ 

 $i=1$ 

 $i=1$ 

 $\sqrt{N}$ 

 $\overline{p_2} = \sum p_{i2}$  $\boldsymbol{N}$ 

三元系 $(m = 3)$ で, 高さが 1 の正三角形 A<sub>1</sub>A<sub>2</sub>A<sub>3</sub> 内の点P<sub>i</sub> の位置を辺 A<sub>2</sub>A<sub>3</sub>, A<sub>1</sub>A<sub>3</sub>, A<sub>1</sub>A<sub>2</sub>に下した垂線の長さそれぞれ  $p_{1i}, p_{2i}, p_{3i}$   $(p_{1i} + p_{2i} + p_{3i} = 1)$ で, 点P<sub>M</sub>の位置も同様に $\overline{p_1}$ ,  $\overline{p_2},\ \overline{p_3}$ で表すと,長さ $\overline{\mathrm{P}_l\mathrm{P}_\mathrm{M}}$ の二乗 $l_i{}^2$ は次式(5)で与えられ, これがセルiのバルク分散となる.

$$
V_{i\text{Bulk}} = l_i^2 = \Delta p_1^2 + \Delta p_1 \Delta p_2 + \Delta p_2^2
$$
  
\n
$$
\sum \sum \n\tilde{\cdot} \Delta p_1 = p_{i1} - \overline{p_1}, \quad \Delta p_2 = p_{i2} - \overline{p_2} \vec{\cdot} \vec{\cdot},
$$
  
\n
$$
\overline{p_1} = \sum_{i=1}^{N} p_{i1} / N
$$
\n(5)

である.これより全体のバルク分散VBulkは次式で与えられ る.

$$
V_{\text{Bulk}} = \sum_{i=1}^{N} V_{i\text{Bulk}} / N
$$

前述のよう,個別分散とバルク分散は上下を反転したパ ターンをなす(第2図).したがって、両者は負相関を示して いる.さらに,二元系で両者の和は次式で示すように,  $(\overline{p_{1}} - \overline{p_{1}}^{2})$ と一定値である.

$$
V_{\text{Indv}} + V_{\text{Bulk}} = \left\{ \overline{p_1} - \sum_{i=1}^{N} p_{i1}^2 / N \right\}
$$

$$
+ \left\{ \sum_{i=1}^{N} p_{i1}^2 / N - \overline{p_1}^2 \right\}
$$

$$
= \overline{p_1} - \overline{p_1}^2
$$

すなわち,両者は完全負相関 $(r = -1)$ をなす.三元系におい ても、次式に示すように完全負相関をなす.

$$
V_{\text{Indv}} + V_{\text{Bulk}} = (\overline{p_1} + \overline{p_2})
$$
  
-
$$
(\overline{p_1}^2 + \overline{p_1 p_2} + \overline{p_2}^2)
$$

しかし,セルの個別分散とバルク分散は次式のような関係 にあり,負相関はなすが,完全負相関ではない.

## $V_{i}$ Indv +  $V_{i}$ Bulk =  $p_{i1} - 2p_{i1}\overline{p_1} + \overline{p_1}^2$

以上より次のまとめが得られる.正路(2018)は,調査の進 行に伴う分散の減少の様子を簡単な数値モデルで示した. しかし,通常の統計処理で用いられている分散を使うと, 地質体の存在割合の分散は調査の進行に伴って増加する. 前者の分散は個別セルの値のみで求められるので個別分散, 後者の分散を求めるために全データの平均が必要なのでバ ルク分散と呼ぶと,両者は完全負相関の関係にある.

## 引用文献

正路徹也(2018):地球科学的調査の進行に伴う地球情報エン トロピーと分散の減少. 情報地質, 29(2), 61-75.

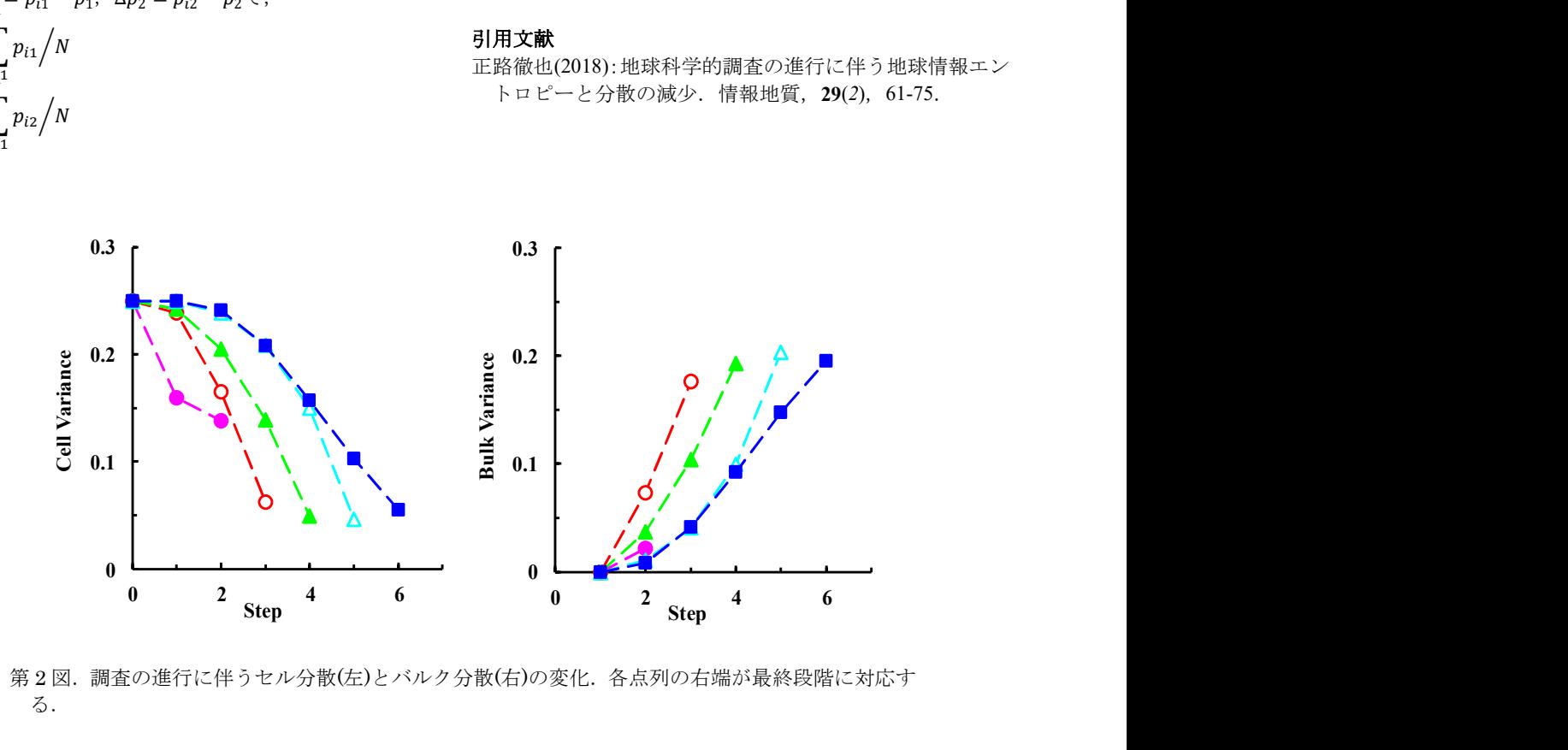

第 2 図.調査の進行に伴うセル分散(左)とバルク分散(右)の変化.各点列の右端が最終段階に対応す る.